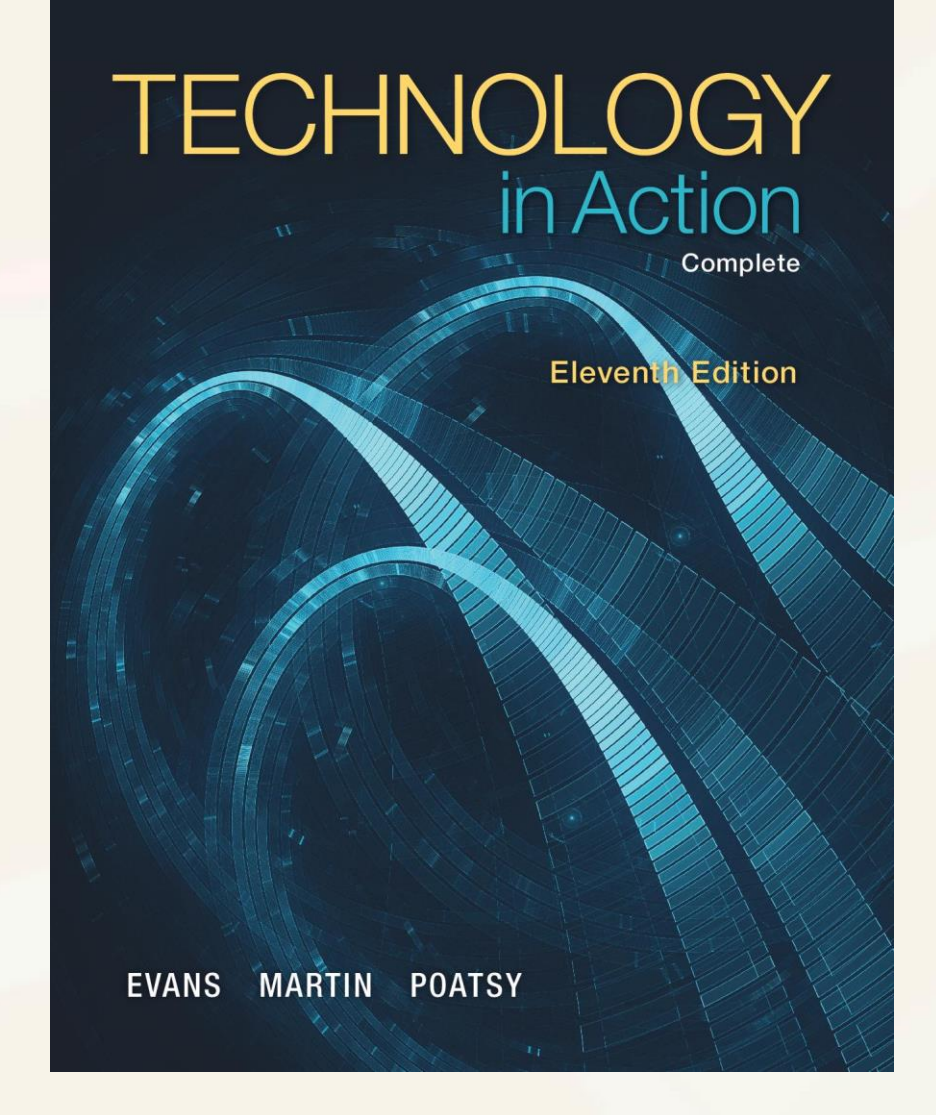

# *Technology in Action*

Alan Evans **•** Kendall Martin Mary Anne Poatsy

Eleventh Edition

# *Technology in Action*

# Chapter 4 Application Software: Programs That Let You Work and Play

# Chapter Topics

- The Nuts and Bolts of Software
- Productivity and Business Software
- Multimedia and Entertainment Software
- Managing Your Software

# Programs That Let You Work

- The Nuts and Bolts of Software
- Productivity and Business **Software**

# The Nuts and Bolts of Software

- Software: Instructions that tell the computer what to do
- Two basic types of software
	- Application Software
	- System Software

# The Nuts and Bolts of Software

- Preinstalled software
- Installed software
	- Proprietary (or commercial) software
	- Open source software

# The Nuts and Bolts of Software

- Software as a Service (SaaS)
	- Web-based applications
	- Collaborate online

# Productivity and Business Software

- Productivity software
	- Word processing
	- Spreadsheet
	- Presentation
	- Database
	- Personal information manager

# Productivity and Business Software: Buying Productivity Software

- Software suite
	- Microsoft Office
	- Apple iWork
	- Apache OpenOffice

#### **Productivity Software Suites**

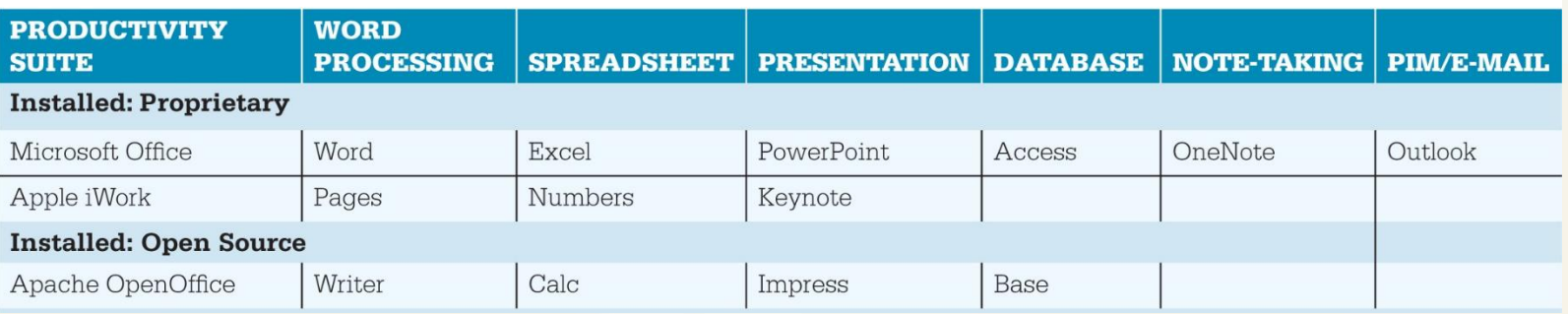

# Productivity and Business Software: Buying Productivity Software

- Web-based productivity suites
	- Microsoft Office Online
	- Google Docs
	- Share common features, toolbars, and menus

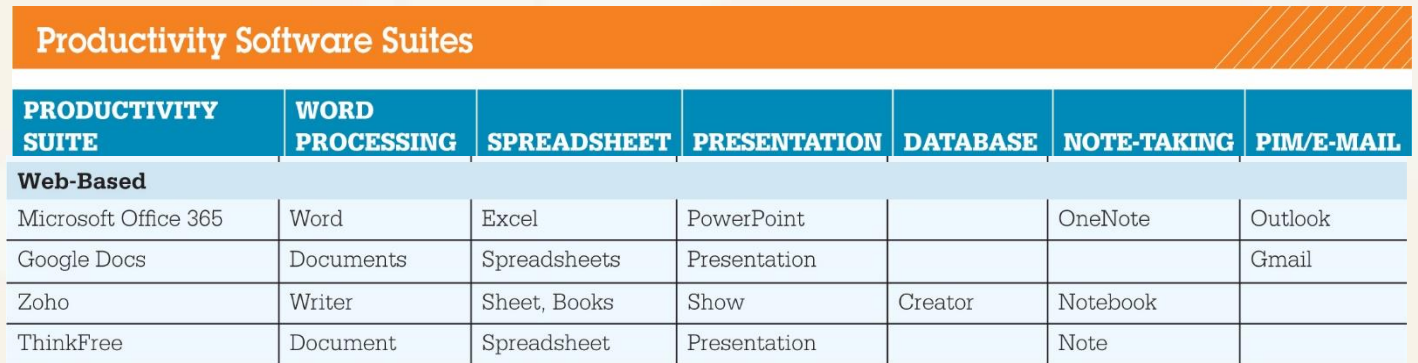

# Productivity and Business Software: Word Processing Software

- Create and edit documents
	- Research papers
	- Class notes
	- Résumés
- Examples
	- Microsoft Word
	- Writer

## Productivity and Business Software: Word Processing

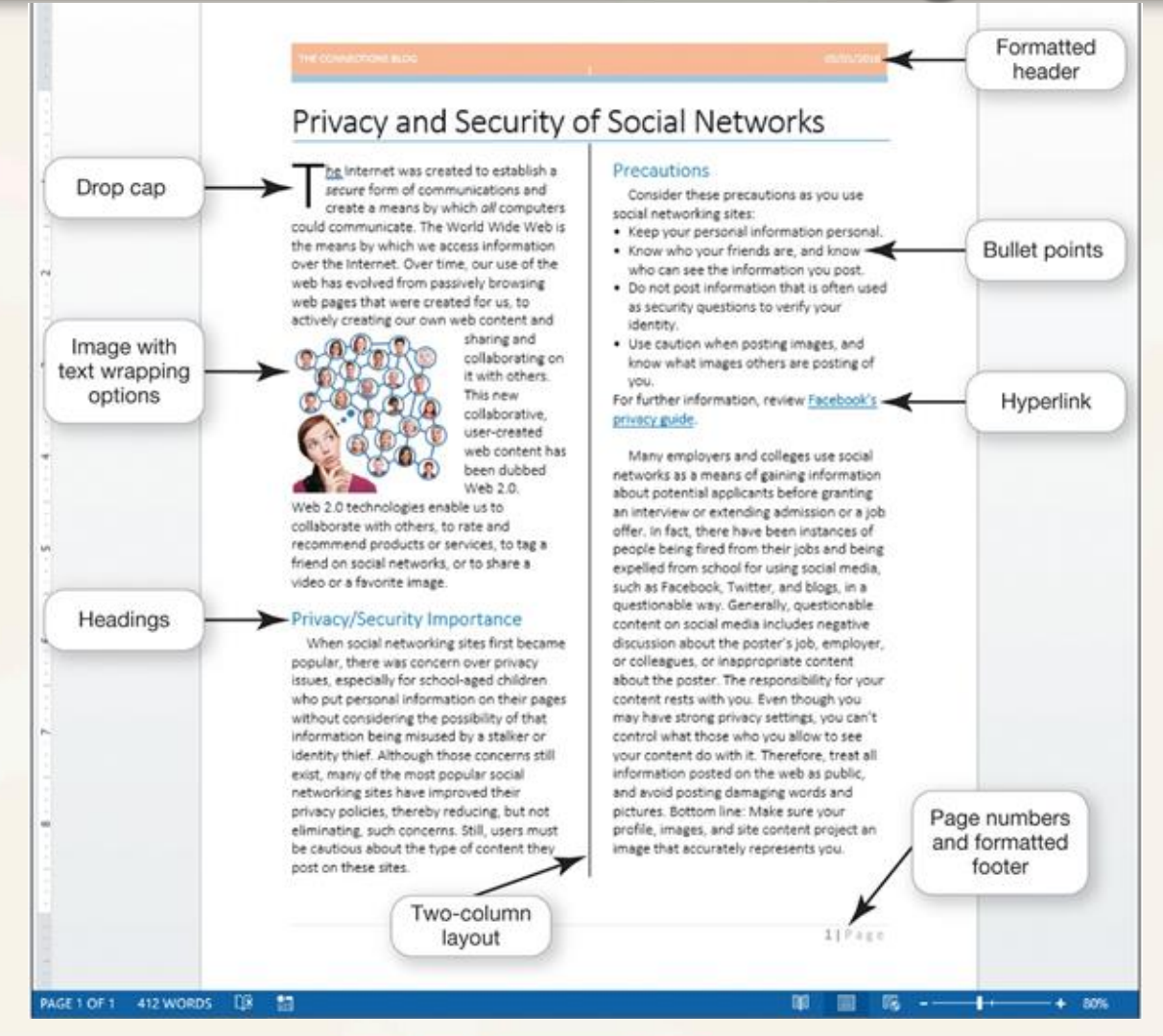

Productivity and Business Software: Spreadsheet Software

- Performs calculations and numerical analyses
- Examples
	- Microsoft Excel
	- OpenOffice Calc

## Productivity and Business Software: Spreadsheet Software

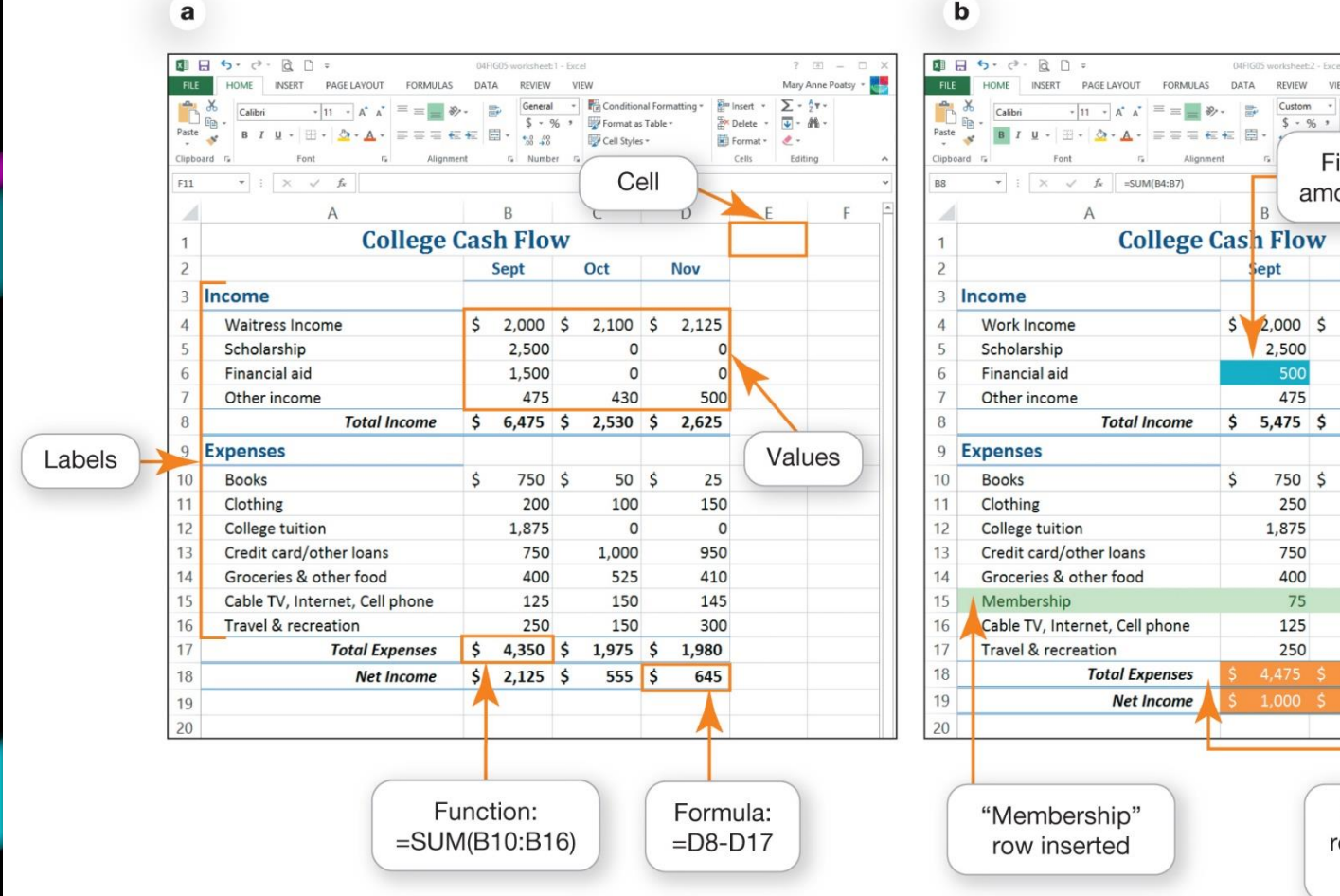

#### $\mathbf b$

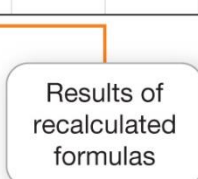

REVIEW VIEW

 $B$ 

ept

2.500

500

475

750 \$

250

750

400

75

125

250

1,875

Custom - Fa Conditional Formatting v Em Insert +

Financial aid

amount reduced

 $2,100$  \$

 $\Omega$ 

 $\circ$ 

430

 $2,530$  \$

 $50<sub>5</sub>$ 

 $\Omega$ 

100

1,000

525

75

150

150

2,050

**Nov** 

2.125

 $\circ$ 

 $\Omega$ 

500

25

150

950

410

75

145

300

2,055

570

 $\Omega$ 

2,625

 $$ - 96 \rightarrow$  Format as Table ~

Oct

Mary Anne Poatsy

 $\Sigma$  -  $\frac{A}{2}T$ 

 $\overline{u}$  -  $M$  -

Editing

 $\theta$  .

Delete

## Productivity and Business Software: Spreadsheet Software

#### • Create charts

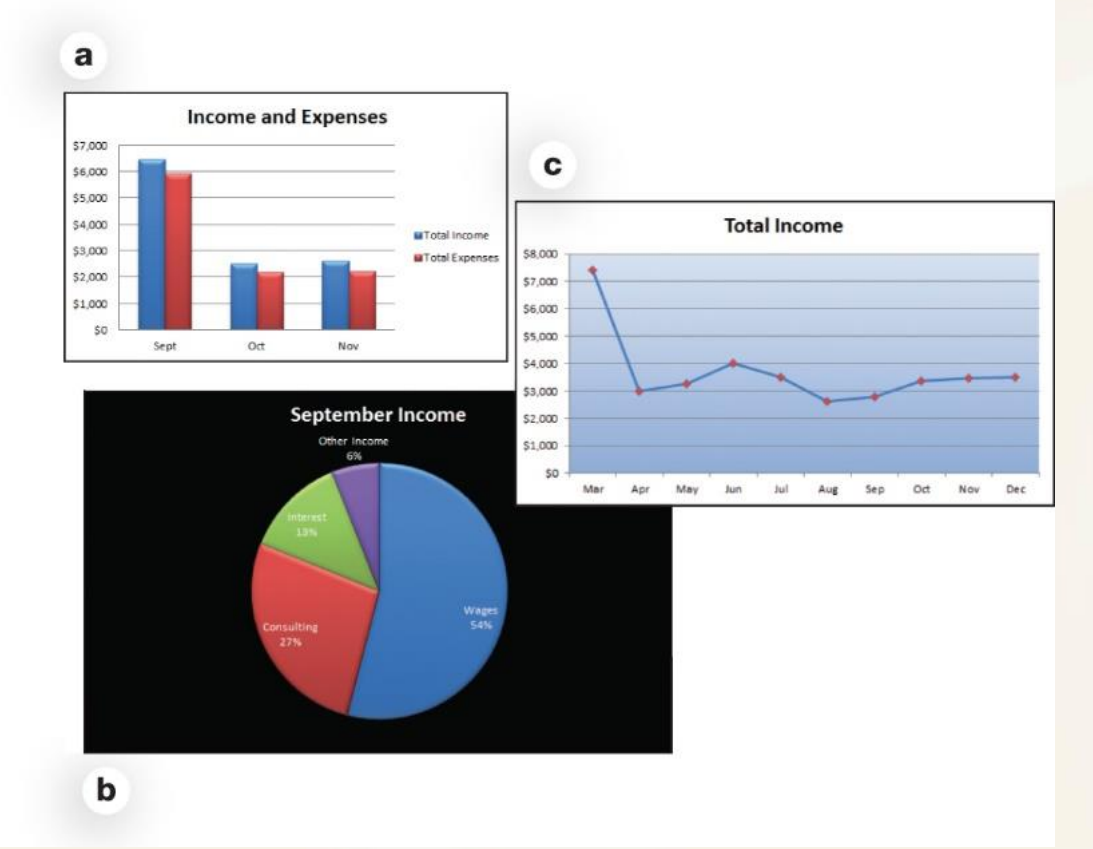

## Productivity and Business Software Spreadsheet Software

#### • Sparklines

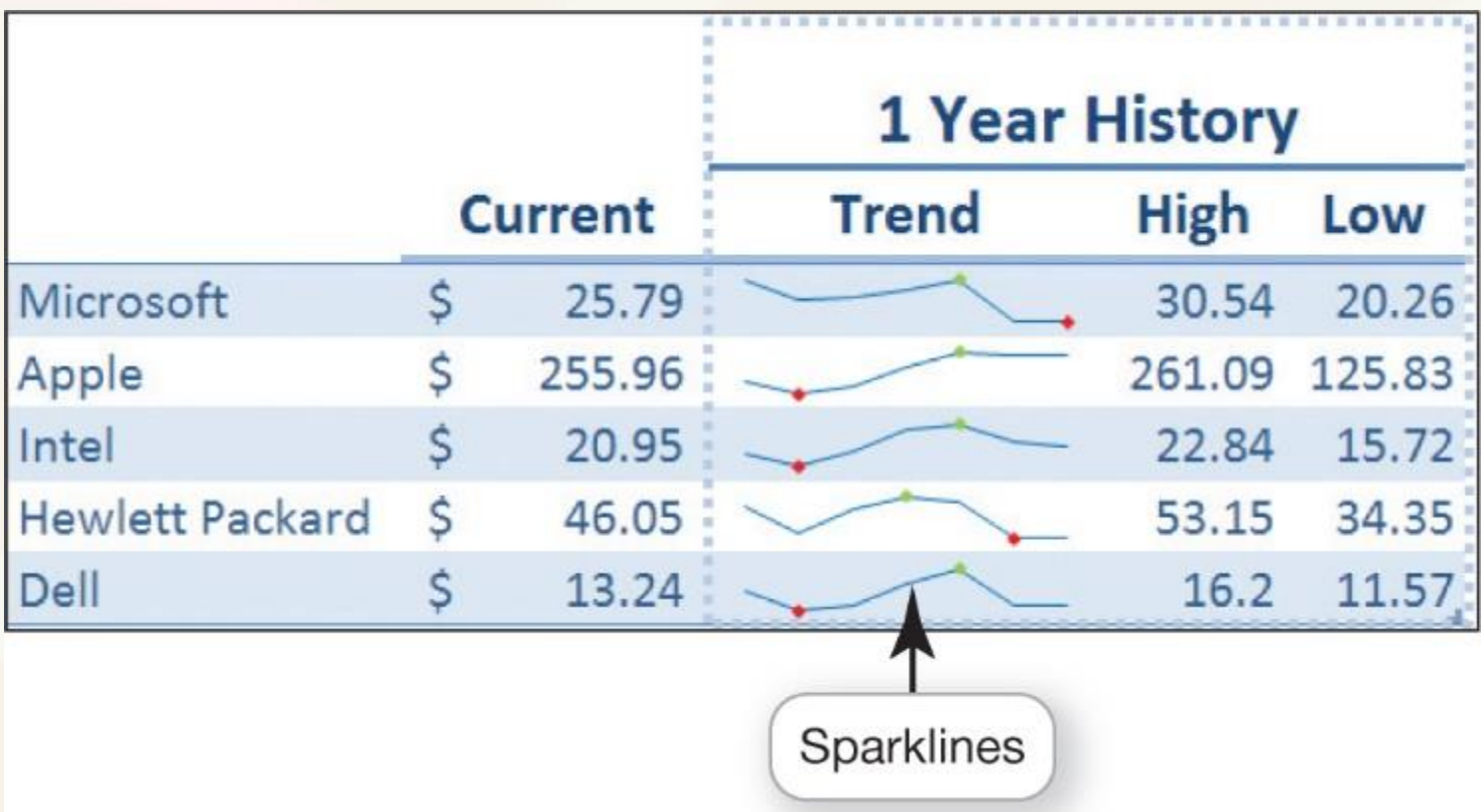

# Productivity and Business Software Presentation Software

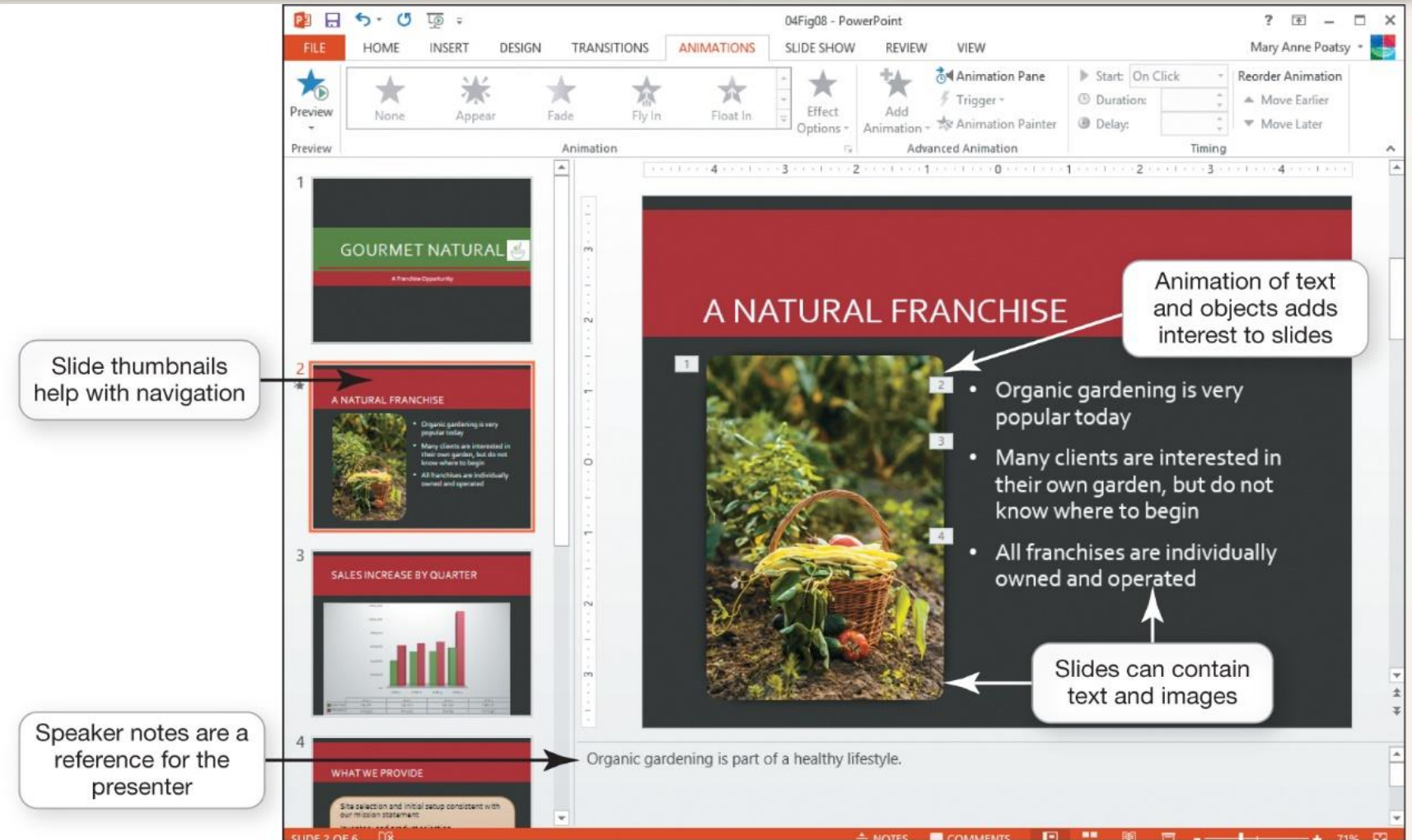

Productivity and Business Software: Presentation Software

- Tips for designing good presentations
	- Be careful with color
	- Use bullets for key points
	- Use images
	- Consider font size and style
	- Keep animation and background audio to a minimum

## Productivity and Business Software: Database Software

- Store and organize data
- Fields > Records>Tables

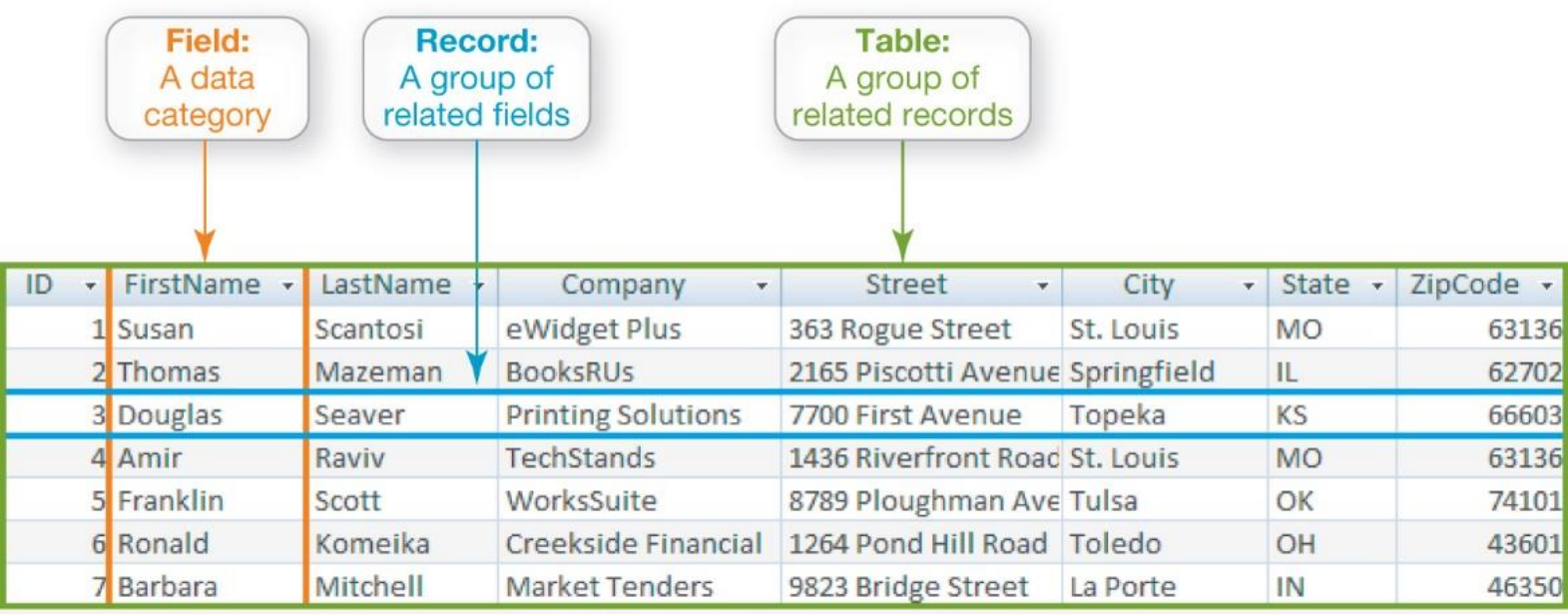

# Productivity and Business Software: Note-taking Software

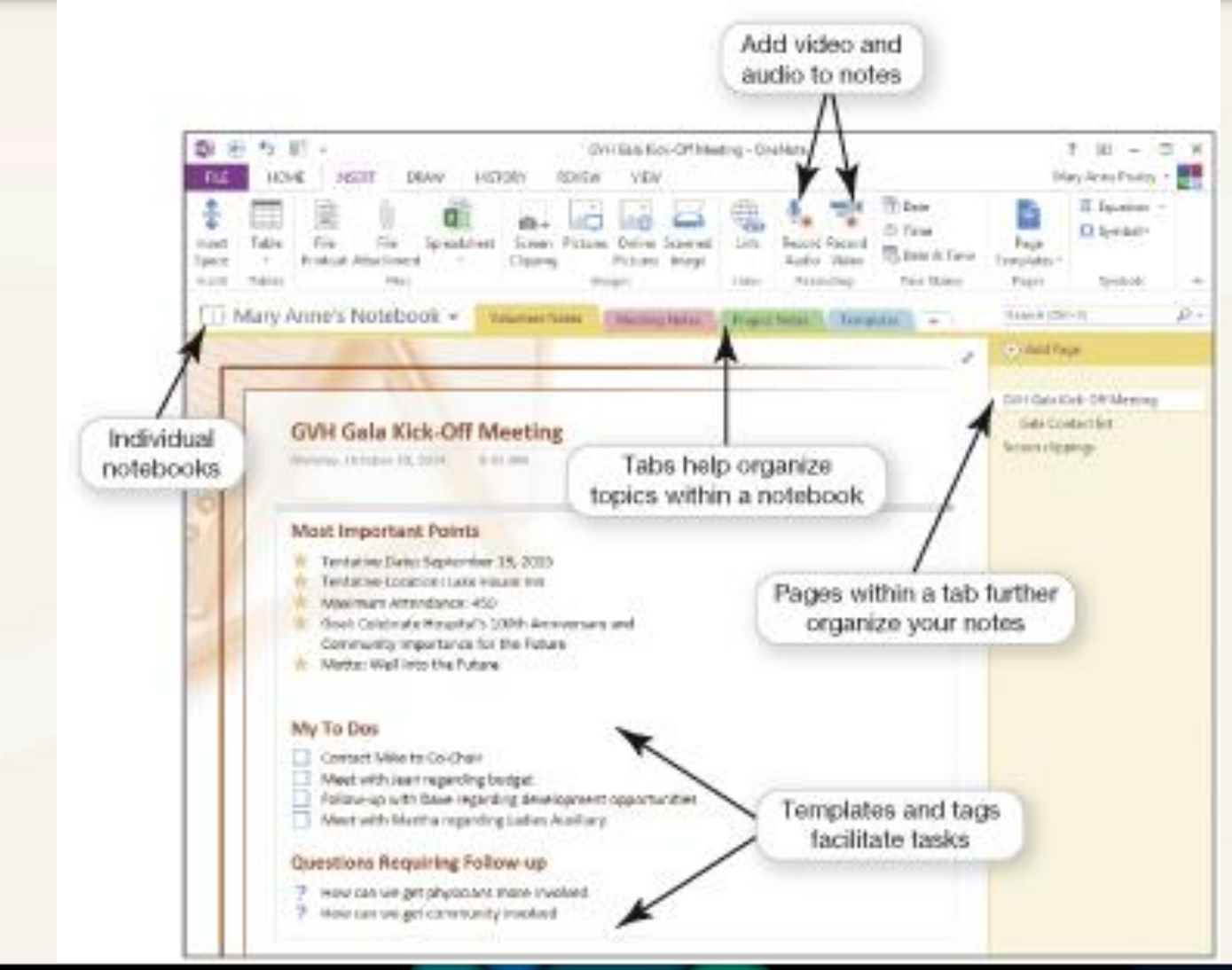

## Productivity and Business Software: Personal Information Manager Software

- Manage e-mail, contacts, calendars, and
	- tasks

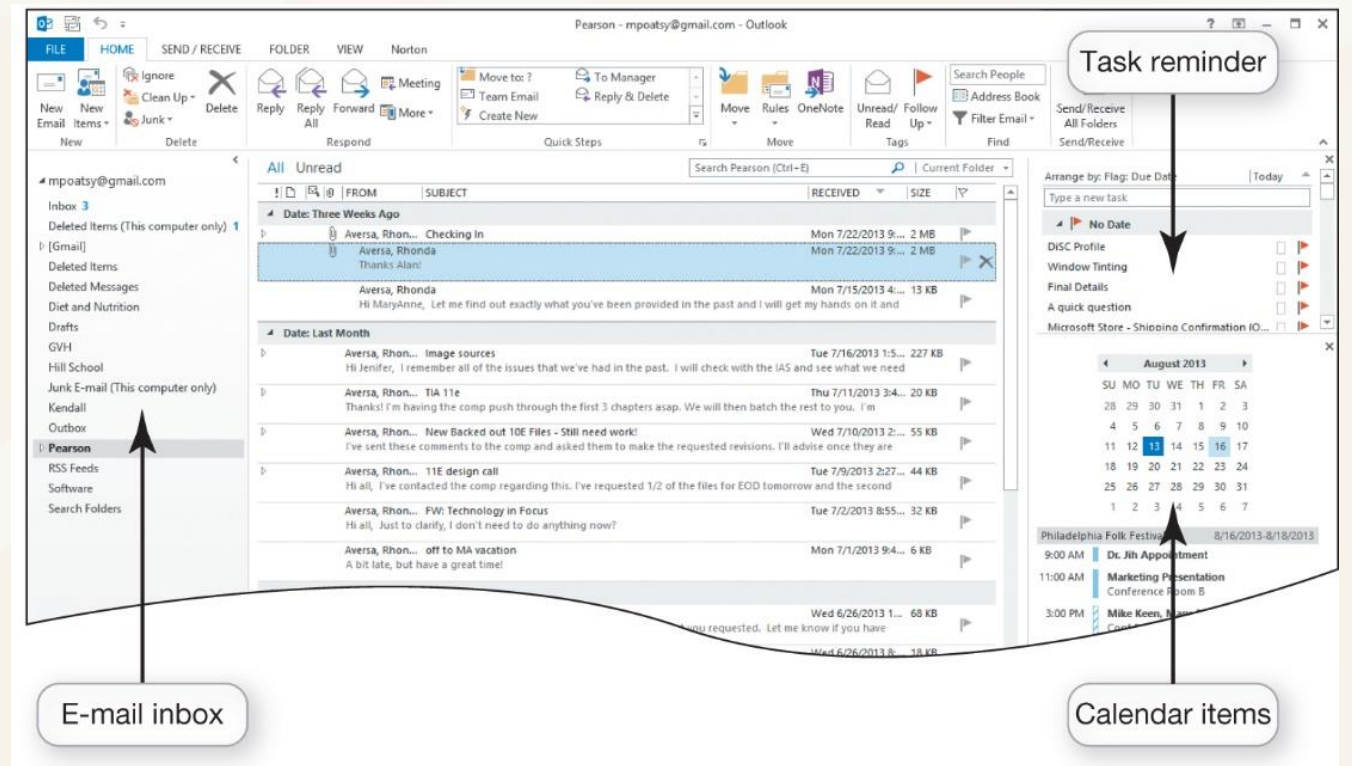

#### Productivity and Business Software: Personal Information Manager Software

- Web-based PIMs
	- Yahoo!
	- Google
- Other options
	- Toodledo
	- OmniFocus

#### Productivity and Business Software: Microsoft Office Productivity Software Features

- Tools to increase efficiency
	- Wizards
	- Templates
	- Macros

# Productivity and Business Software: Personal Financial Software

- Financial planning software
	- Manage daily finances
	- Electronic checkbook registers
	- Automatic bill payment tools
- Examples
	- Quicken
	- Mint:

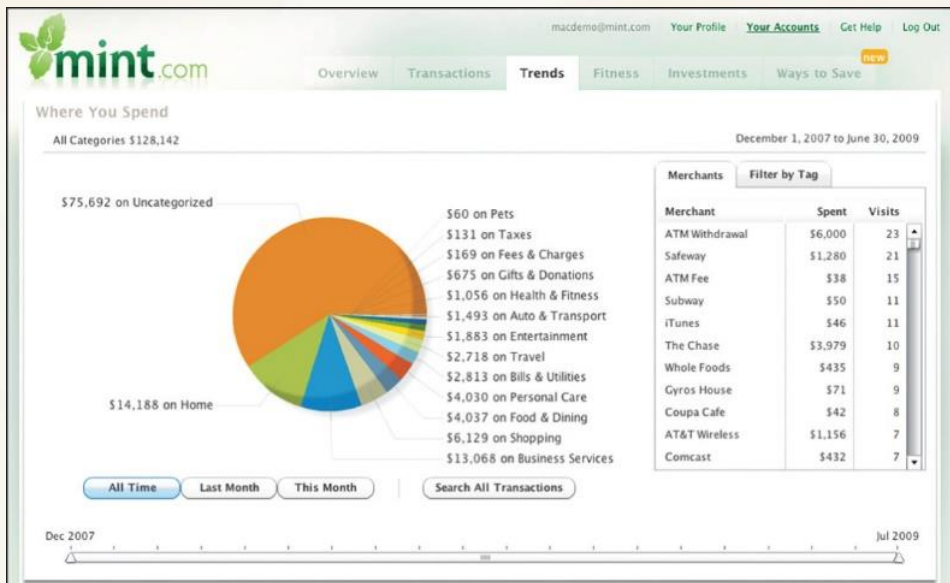

# Productivity and Business Software: Personal Financial Software

- Tax preparation software
	- Intuit TurboTax
	- H&R Block at Home

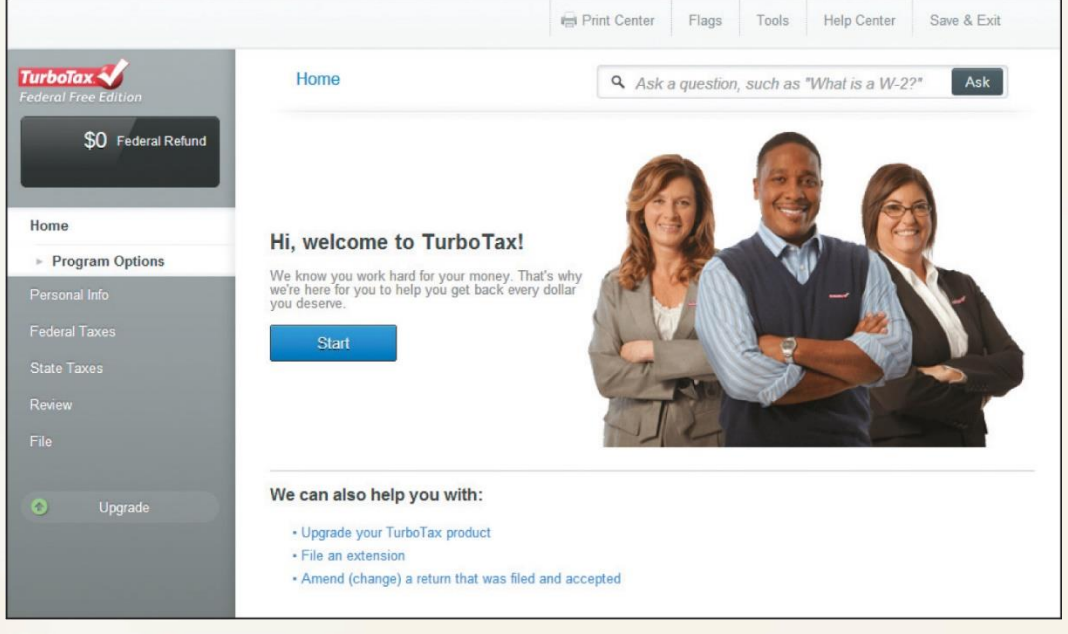

Productivity and Business Software: Small Business Software

- Accounting software
	- Track accounts receivable and accounts payable
	- Inventory management, payroll, and billing
	- Examples
		- Intuit QuickBooks
		- Sage Peachtree

# Productivity and Business Software: Small Business Software

- Desktop publishing (DTP) software
	- Design books and publications
	- Examples
		- Microsoft Publisher
		- QuarkXPress
		- Adobe InDesign

# Productivity and Business Software: Small Business Software

- Web page-Authoring software
	- Design web pages
	- Examples
		- Microsoft Expression Web
		- Adobe Dreamweaver

#### Productivity and Business Software: Software for Large and Specialized Businesses

#### **PROJECT MANAGEMENT**

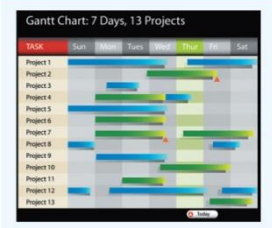

Creates scheduling charts to plan and track specific tasks and to coordinate resources

#### **CUSTOMER RELATIONSHIP MANAGEMENT (CRM)**

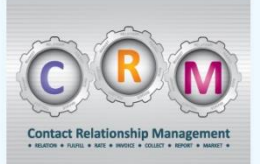

Stores sales and client contact information in one central database

#### **ENTERPRISE RESOURCE PLANNING (ERP)**

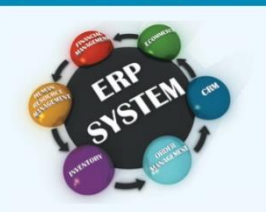

Controls many "back office" operations and processing functions such as billing, production, inventory management, and human resources management

#### **E-COMMERCE**

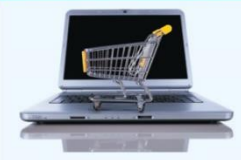

Facilitates website creation and hosting services, shopping cart setup, and credicard-processing services

#### **VERTICAL MARKET**

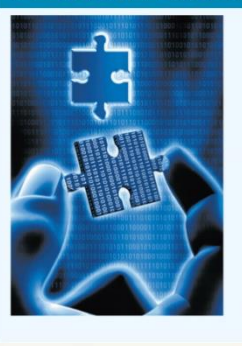

Addresses the needs of businesses in a specific industry or market such as the real estate, banking, and automotive industries

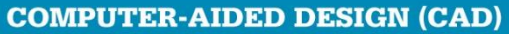

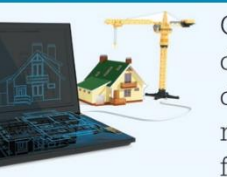

Creates automated designs, technical drawings, and 3-D model visualizations for architecture, automotive, aerospace, and medical engineering industries

- 1. What's the difference between application software and system software?
	- The term software refers to a set of instructions that tells the computer what to do.
	- Application software is the software you use to do everyday tasks at home, school, and work. Application software includes the following:
	- System software is the software that helps run the computer and coordinates instructions between application software and the computer's hardware devices. System software includes the operating system and utility programs.

### 2. What are the different ways I can access and use software?

- There are two types of software that you can install on your computer:
	- Proprietary (or commercial) software is software you buy.
	- Open source software is program code that is free and publicly available with few licensing and copyright restrictions. The code can be copied, distributed, or changed without the stringent copyright protections of software products you purchase.
- Web-based applications are those that are hosted online by the vendor and made available to the customer over the Internet. This web-based distribution model is also referred to as Software as a Service (SaaS). Web-based applications are accessed via an Internet connection to the site that hosts the software.

## 3. What kinds of applications are included in productivity software?

Productivity software programs include the following:

- Word processing: to create and edit written documents
- Spreadsheet: to do calculations and numerical and what-if analyses easily
- Presentation: to create slide presentations
- Database: to store and organize data
- Note-taking: to take notes and easily organize and search them
- Personal information manager (PIM): to keep you organized by putting a calendar, address book, notepad, and to-do lists within your computer Individuals can also use productivity software to help with business-like tasks such as managing personal finances and preparing taxes.

# 4. What kinds of software do small and large businesses use?

Businesses use software to help them with the following tasks:

- Finances and accounting
- Desktop publishing
- Web page authoring
- Project management
- Customer relationship management (CRM)
- Enterprise resource planning (ERP)
- E-commerce

Businesses may use specialized business software (or vertical market software) that is designed for their specific industry. Some businesses also use specialized drawing software to create technical drawings and computer-aided design (CAD) software to create 3-D models.

# Programs That Let You Play

- Multimedia and Entertainment **Software**
- Managing Your Software

# Multimedia and Entertainment **Software**

Multimedia and Entertainment Software

Digital Image- and Video-Editing Software

**Digital Audio Software** 

**Gaming Software** 

**Educational and Reference Software** 

**Drawing Software** 

### Multimedia and Entertainment Software: Digital Image- and Video-Editing Software

- Image-editing software
- Edit photographs and other images
- Online photo-sharing and photo-storing sites

#### Multimedia and Entertainment Software: Digital Image- and Video-Editing Software

- Examples
	- Adobe Photoshop Elements
	- Google Picasa

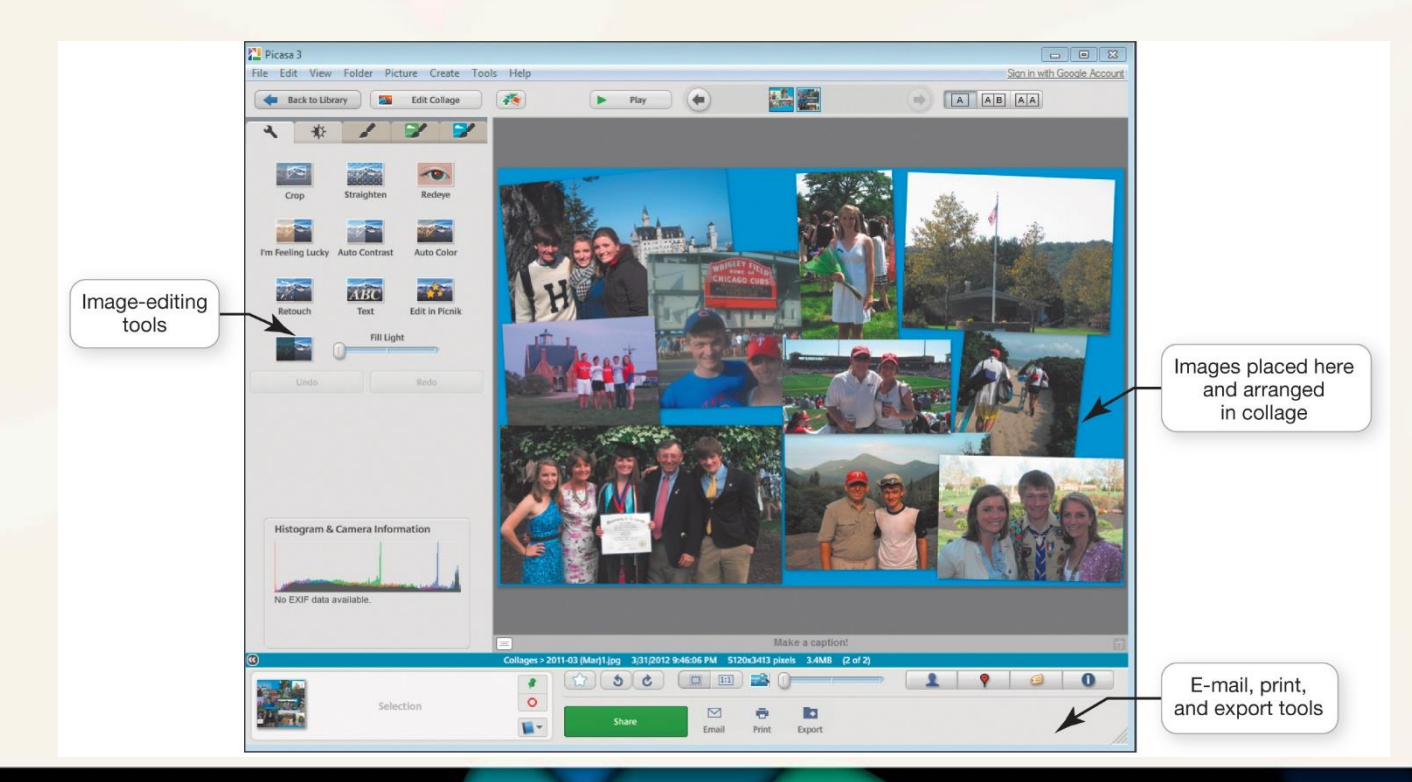

Multimedia and Entertainment Software: Digital Image- and Video-Editing Software

- Professional image editors might use:
	- Adobe Photoshop
	- Corel PaintShop Photo Pro
	- GIMP

### Multimedia and Entertainment Software: Digital Image- and Video-Editing Software

- Video-editing software
- Examples
	- Adobe Premiere Pro and Apple's Final Cut Pro
	- Windows Movie Maker and iMovie

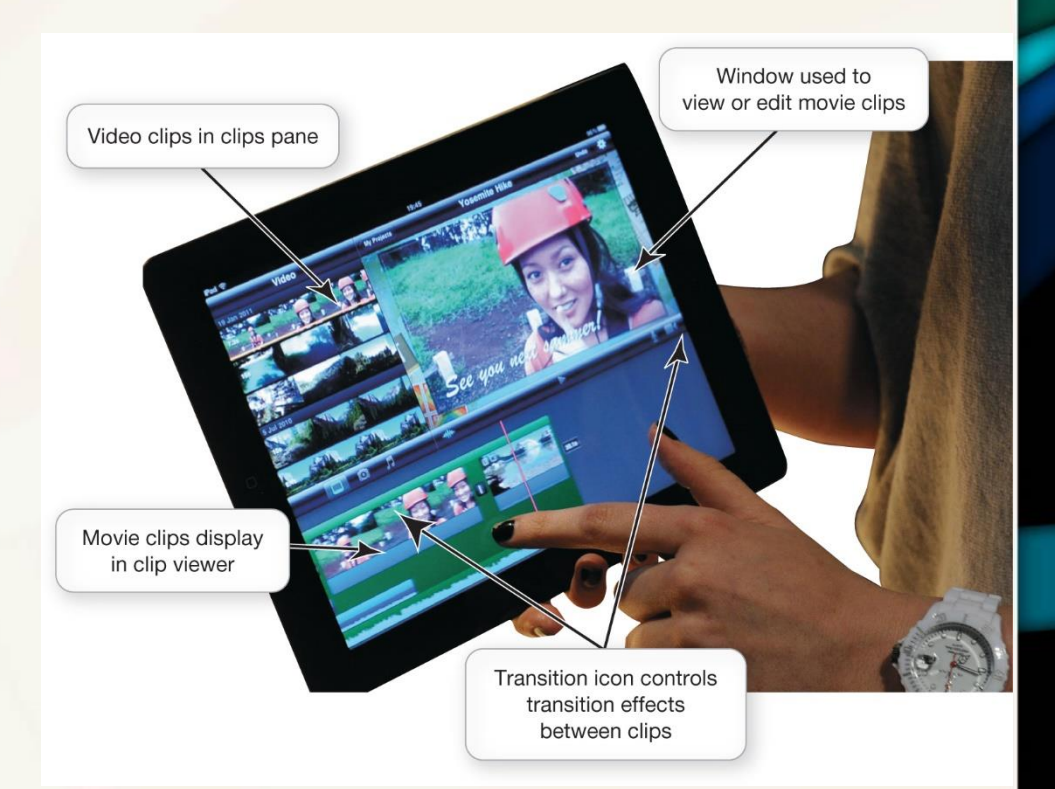

Multimedia and Entertainment Software: Digital Audio Software

- Digital audio files
- Downloaded music files, audiobooks, or podcasts
	- Compressed: MP3, ACC, WMA
	- Uncompressed: WAV, AIFF
- Create and record audio files
- Audio-editing software

# Multimedia and Entertainment Software: Gaming Software

- Create characters to extend a game
	- EverQuest
	- Oblivion
	- Unreal Tournament
- Create your own games
	- Unity
	- Adobe Flash
	- RPG Maker VK
	- GameMaker

#### Multimedia and Entertainment Software: Educational and Reference Software Instructional

**Test Preparation** 

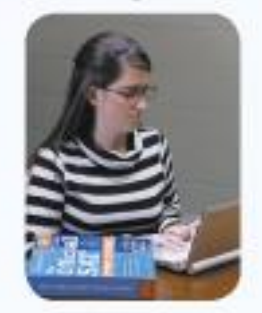

Designed to improve your performance on standardized tests

Home Design/ Improvement

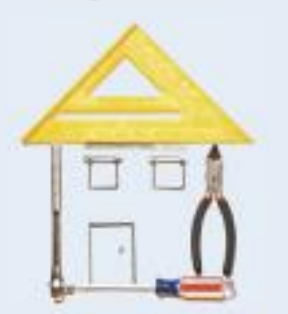

Provides 2-D or 3-D templates and images to let you better visualize indoor and outdoor remodeling projects and landscaping ideas

#### **Simulation**

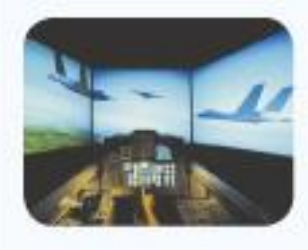

Allows you to experience a real situation through a virtual environment.

Course

Management

Web-hased software system

that creates a virtual learning

experience, including course

boards

materials, tasts, and discussion.

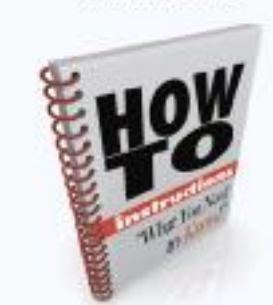

Designed to teach you almost anything from playing a musical instrument to learning a language or cooking

#### **Brain Training**

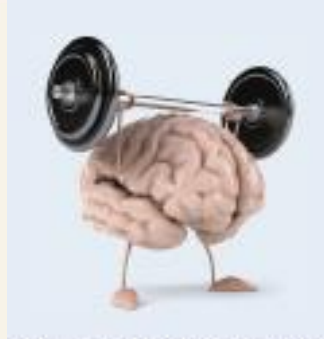

Features games and activities to exercise your brain to improve your memory, processing speed, attention, and multitasking capabilities

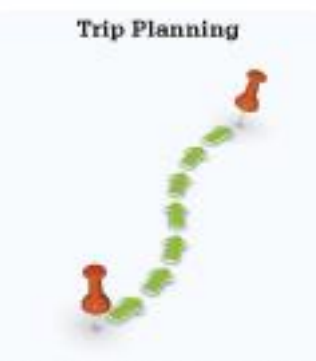

Generates maps and provides driving instructions; some incorporate hotel, restaurant, and other trip information

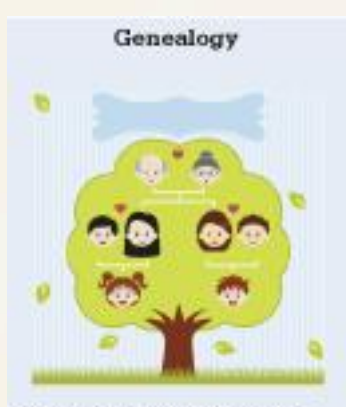

Helps chart the relationships between family members through multiple generations

#### Multimedia and Entertainment Software: Educational and Reference Software

- Tutorials for computer applications
- Simulation programs

### Multimedia and Entertainment Software: Educational and Reference Software

- Course management software
- Online classes
- Examples
	- Blackboard
	- Moodle
	- Angel

### Multimedia and Entertainment Software: Educational and Reference Software

- Collaboration tools
- Virtual office hours
- Examples
	- Whiteboards
	- Desktop sharing

# Multimedia and Entertainment Software: Drawing Software

- Create:
	- Two-dimensional, line-based drawings
	- Technical diagrams
	- Animations
- Professional-level
	- Adobe Illustrator
- Home and landscape planning

# Managing Your Software: **Getting Software**

#### • Students

- Educational discount
	- Campus computer stores
	- College bookstores
	- Online software suppliers

# Managing Your Software: **Getting Software**

- Open source
	- Freeware: FileHippo; MajorGeeks
- Beta versions
	- Programs still under development

# Managing Your Software: Software Licenses

- End User License Agreement (EULA)
- States the following:
	- Ultimate owner of software
	- Whether copies can be made

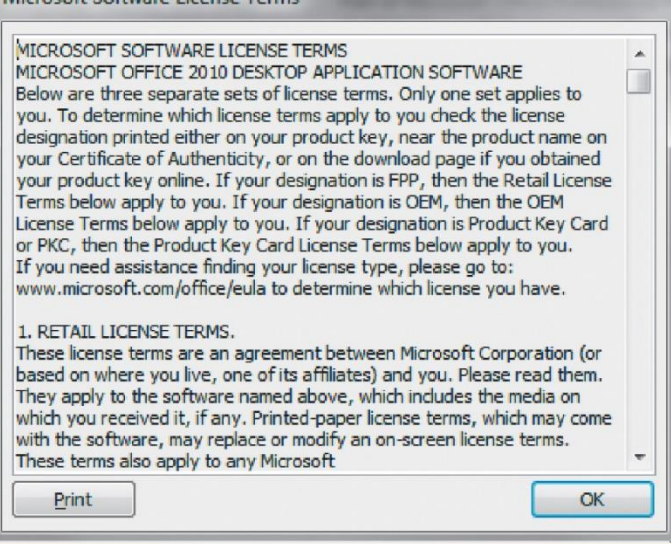

Microsoft Coffee and Line

- Number of installations allowed
- Warranties

Managing Your Software: Software Licenses

- Single License
- Multiuser licenses might be available
- Open source software
- Free software license
	- GNU
	- Copyleft

### Managing Your Software: Getting the Right Software for Your System

- Software programs have sets of system requirements
- Upgrade
- Update
- Backward-compatible

# Managing Your Software: Installing and Uninstalling Software

- DVD or downloading from the Internet
- Full installation
- Custom installation

### Managing Your Software: Installing and Uninstalling Software

#### • Uninstalling software in Windows 8

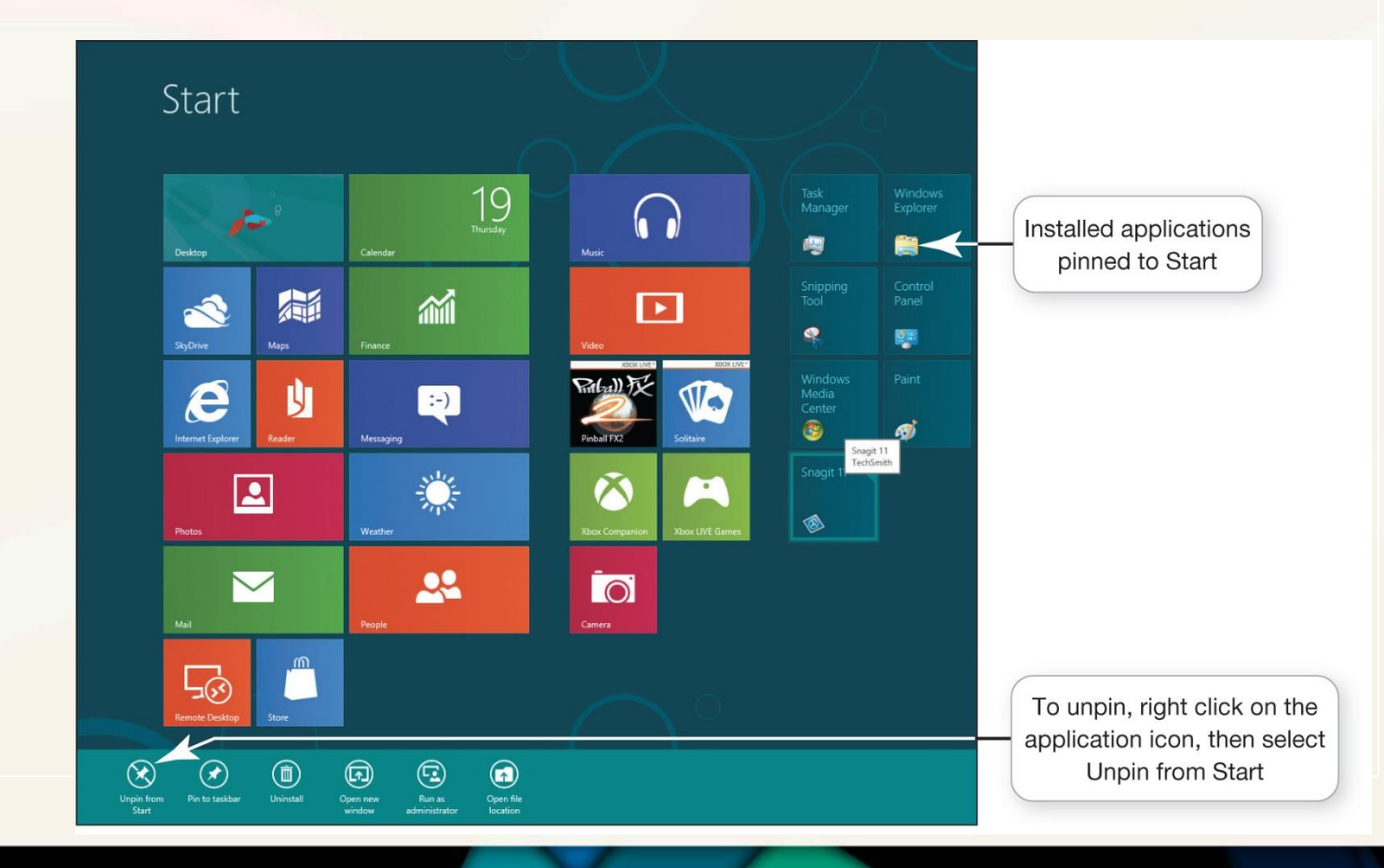

### Managing Your Software: Installing and Uninstalling Software

• Recovering from a computer crash – Create a system repair disc – Recovery utility

# 5. What types of multimedia and entertainment software are available?

- Multimedia software is software for playing, copying, recording, editing, and organizing multimedia files. Multimedia software includes the following:
	- Digital image- and video-editing software
	- Digital audio software
	- Specialty software to produce computer games
- Educational and reference software is available to help you master, study, design, create, or plan.
- Simulation (training) programs let users experience or control the software as if it were the actual software or an actual event.
- Course management software provides traditional classroom tools such as discussion areas, assignment features, and grade books over the Internet.
- Drawing software helps you create and edit simple line-based drawings or create more-complex designs for both imaginative and technical illustrations.

## 6. What's important to know when buying software?

- You must purchase software unless it is freeware or open source.
- You're actually purchasing the license to use it and therefore must abide by the terms of the licensing agreement you accept when installing the program.
- Before installing software on your computer, ensure that your system setup meets the system requirements that specify the minimum recommended standards for the operating system, processor, primary memory (RAM), and hard drive capacity. Sometimes, there are other specifications for the video card, monitor, optical drive, and other peripherals.

### 7. How do I install and uninstall software?

Installing:

- A full installation copies all the files and programs from the distribution disc to your computer's hard drive.
- A custom installation lets you decide which features you want installed on your hard drive.

Uninstalling:

- It's best to use the uninstall feature that comes with the operating system.
- Using the uninstall feature of the operating system when uninstalling a program will help you ensure that all additional program files are removed from your computer.

This work is protected by United States copyright laws and is provided solely for the use of instructors in teaching their courses and assessing student learning. Dissemination or sale of any part of this work (including on the World Wide Web) will destroy the integrity of the work and is not permitted. The work and materials from it should never be made available to students except by instructors using the accompanying text in their classes. All recipients of this work are expected to abide by these restrictions and to honor the intended pedagogical purposes and the needs of other instructors who rely on these materials.

All rights reserved. No part of this publication may be reproduced, stored in a retrieval system, or transmitted, in any form or by any means, electronic, mechanical, photocopying, recording, or otherwise, without the prior written permission of the publisher. Printed in the United States of America.